# <span id="page-0-0"></span>MC-102 — Aula 07 Comandos Repetitivos

Instituto de Computação - Unicamp

22 de Março de 2018

(ロ) (御) (君) (君) (君) 君 のぬの

# Roteiro

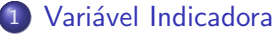

- Números Primos
- **Números em Ordem**

#### Variável Contadora • Números Primos

#### 3 [Outros Exemplos](#page-15-0)

- · Maior Número
- · Números de Fibonacci

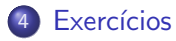

 $\leftarrow$ 

э

## Introdução

- · Vimos quais são os comandos de repetição em Python.
- · Veremos mais alguns exemplos de sua utilização.

4 0 8 ∢母 目

# <span id="page-3-0"></span>Variável Indicadora

- Um outro uso comum de lacos é para a verificação se um determinado objeto, ou conjunto de objetos, satisfaz uma propriedade ou n˜ao.
- Um padrão que pode ser útil na resolução deste tipo de problema é o uso de uma variável indicadora.
	- $\triangleright$  Assumimos que o objeto satisfaz a propriedade (indicadora  $=$  True).
	- ► Com um laço verificamos se o objeto realmente satisfaz a propriedade. Se em alguma iteração descobrirmos que o objeto não satisfaz a propriedade, então fazemos (indicadora  $=$  False).

#### <span id="page-4-0"></span>Problema

Determinar se um número  $n$  é primo ou não.

- Um número é primo se seus únicos divisores são 1 e ele mesmo.
- Dado um número n como detectar se este é ou não primo??
	- $\bullet$  Lê um número *n*.
	- 2 Testa se nenhum dos números entre 2 e  $(n 1)$  divide n.
- $\bullet$  Lembre-se que o operador  $\%$  retorna o resto da divisão.
- Portanto  $(a\%b)$  é zero se e somente se b divide a.

 $QQQ$ 

```
Ler um número n
div = 2indicatedora = True #assumimos que n é primo
Enquanto div \leq (n-1) faça
   Se (n%div) for igual a zero Então
       indicadora = False #descobrimos que n não é primo
   div = div +1Se indicadora == True então o número é primo
```
KED KARD KED KED E LAGO

Em Python:

```
n = int(input("Digite um número:"))div = 2eprimo = True
while (div<=n-1) and (eprimo) :
  if(n''_0div == 0):eprimo = False
  div = div + 1if(eprimo):
  print("É primo!!")
else:
  print("Não é primo!!")
```
G.

 $A \oplus B$   $\rightarrow$   $A \oplus B$   $\rightarrow$   $A \oplus B$   $\rightarrow$ 

4 0 8

#### Com o uso de break:

```
n = int(input("Digite um n´umero:"))
div = 2eprimo = True
while div \leq n-1 :
  if(n\%div == 0):
    eprimo = False
    break
  div = div + 1if(eprimo):
  print("É primo!!")
else:
  print("Não é primo!!")
```
 $\equiv$ 

 $A \oplus B$   $A \oplus B$   $A \oplus B$ 

4 0 8

# <span id="page-8-0"></span>Exemplo: Números em Ordem

#### Problema

Fazer um programa que lê n números inteiros do teclado, e no final informa se os números lidos estão ou não em ordem crescente.

o Usaremos uma variável indicadora na resolução deste problema.

## Exemplo: Números em Ordem

- Um laço principal será responsável pela leitura dos números.
- Vamos usar duas variáveis, uma que guarda o número lido na iteração atual, e uma que guarda o número lido na iteração anterior.
- $\bullet$  Os números estarão ordenados se a condição (anterior  $<=$  atual) for válida durante a leitura de todos os números.

```
Leia um número e salve em n
ordenado = True #Assumimos que os números estão ordenados
Leia um número e salve em anterior
Repita (n-1) vezes
    Leia um número e salve em atual
   Se atual < anterior
         ordenado = False
    anterior = atual
```
- 30

 $\Omega$ 

医单位 医单位

# Exemplo: Números em Ordem

```
Em Python:
```

```
n = int(input("Digite um n´umero:"))
\text{interior} = \text{int}(\text{input}())i = 1 #leu um número
ordenado = True
while (i \le n) and ordenado :
  atual = int(input())i = i + 1 #leu mais um número
  if(atual < anterior):
    ordenado = False
  anterior = atual
if(ordenado):
  print("Sequência está ordenada")
else:
```

```
print ("Sequência não está ordenada")
```
 $\equiv$   $\cap$   $\alpha$ 

 $\mathcal{A} \cong \mathcal{B} \times \mathcal{A} \cong \mathcal{B}$ 

4 D F

# <span id="page-11-0"></span>Variável Contadora

- Considere ainda o uso de lacos para a verificação se um determinado objeto, ou conjunto de objetos, satisfaz uma propriedade ou n˜ao.
- · Um outro padrão que pode ser útil é o uso de uma variável contadora.
	- Esperamos que um objeto satisfaça  $x$  vezes uma sub-propriedade. Usamos um laço e uma variável que conta o número de vezes que o objeto tem a sub-propriedade satisfeita.
	- Ao terminar o laço, se contadora for igual à x então o objeto satisfaz a propriedade.

 $QQ$ 

ヨメ メヨメ

- <span id="page-12-0"></span> $\bullet$  Um número *n* é primo se nenhum número de 2 até (*n* − 1) dividi-lo.
- $\bullet$  Podemos usar uma variável que conta quantos números dividem n.
- $\bullet$  Se o número de divisores for 0, então *n* é primo.

```
Leia um número e salve em n
div = 2divisores = 0 //ninguém divide n ainda
Enquanto div \leq (n-1) faça
   Se (n\text{\%div}) = 0divisores = divisores + 1
   div = div + 1Se divisores == 0 então
```

```
Número é primo
```
- 30

 $\Omega$ 

**AT REAL ATTENT** 

```
n = int(input("Digite um número:"))div = 2divisores=0
while div \leq n-1:
  if(n)/div == 0):
    divisores = divisores + 1
  div = div + 1if(divisores == 0):
  print("É primo!!")
else:
  print("Não é primo!!")
```
- 30

医单位 医单位

4 0 8

 $\eta$ an

 $E$  claro que é melhor terminar o laço assim que descobrirmos algum divisor de n.

```
n = int(input("Digite um número:"))div = 2divisores=0
while \text{(div} \leq n-1) and \text{(divisores==0)}:
  if(n\%div == 0):divisores = divisores + 1
  div = div + 1if(divisores == 0):
  print("É primo!!")
else:
  print("Não é primo!!")
```
**AT REAL ATTENT** 

 $\equiv$  99 $\alpha$ 

## <span id="page-15-0"></span>Outros Exemplos

- $\bullet$  O uso de variáveis **acumuladora, indicadora** e **contadora** são úteis em várias situações.
- $\bullet$  Mas não existem fórmulas para a criação de soluções para problemas.
- **Em outros problemas, o uso destes padrões pode aparecer em** conjunto, ou nem mesmo aparecer como parte da solução.

# <span id="page-16-0"></span>Maior Número

#### Problema

Fazer um programa que lê  $n$  números do teclado e informa qual foi o maior número lido.

- O programa deve ter os seguintes passos:
	- $\bullet$  Leia um número e salve em n.
	- <sup>2</sup> Repita *n* vezes a leitura de um número determinando o maior.
- Como determinar o maior??

 $QQQ$ 

## Maior Número

A idéia e criar uma variável maior que sempre armazena o maior número lido até então.

Leia um número e salve em n Leia um número e salve em maior Repita n-1 vezes Leia um número e salve em aux  $Se$  aux  $\geq$  maior então  $\text{major} = \text{aux}$ 

 $\equiv$   $\cap$   $\alpha$ 

正々 メラメ

## Maior Número

```
n = int(input("Digite um número:"))\text{major} = \text{int}(\text{input}())\text{cont} = 1 #leu um número
while cont<n:
  aux = int(input())if(aux>maior):
      major = aux\text{cont} = \text{cont} + 1 #leu mais um número
print("O maior número é: ", maior)
```
 $\equiv$   $\Omega$ 

イロト イ部 トイヨ トイヨト

## <span id="page-19-0"></span>Números de Fibonacci

- $\bullet$  A série de Fibonacci é: 1, 1, 2, 3, 5, 8, 13, ...
- $\bullet$  Ou seja o *n*-ésimo termo é a soma dos dois anteriores

$$
F(n) = F(n-1) + F(n-2)
$$

$$
\text{onde } \mathit{F}(1) = 1 \mathrel{\mathsf{e}} \mathit{F}(2) = 1.
$$

#### Problema

Fazer um programa que imprime os primeiros  $n$  números da série de fibonacci.

 $\Omega$ 

## Números de Fibonacci

```
Leia um número e salve em n
contador = 1f_{\text{actual}} = 1, f_{\text{ant}} = 0Enquanto contador \leq n faça
           Imprima f_atual
           aux = f_aturalf_{\text{actual}} = f_{\text{actual}} + f_{\text{ant}}f_{ant} = auxcontador = contador +1
```
4 0 8

KERKER E MAG

### Números de Fibonacci

```
n = int(input("Digite um número:"))cont = 0 #conta quantidade de num. impressos
f_ant=0
f_atual=1
while cont \leq n : #enquanto não imprimiu n números
    print( f_atual, ", ", end="")
    \text{cont} = \text{cont} + 1 #imprimiu mais um número
    f_aux = f_attualf atual = f atual + f ant
    f ant = f aux
```
**KOD KARD KED KED ORA** 

#### <span id="page-22-0"></span>Exercício

- No exemplo dos números primos não precisamos testar todos os números entre 2, . . . ,  $(n - 1)$ , para verificar se dividem ou não *n*. Basta testarmos até  $n/2$ . Por que? Qual o maior divisor possível de n?
- Na verdade basta testarmos os números 2, . . . ,  $\sqrt{n}$ . Por que?

 $QQQ$ 

#### Exercício

 $\bullet$  Considere o programa para determinar se uma sequência de n números digitados pelo usuário está ordenado ou não. Refaça o programa usando uma variável contadora ao invés de indicadora.

4 D F

 $\Omega$ 

#### Exercício

• Faça um programa em C que calcule o máximo divisor comum de dois números  $m$ , n. Você deve utilizar a seguinte regra do cálculo do mdc com  $m > n$ 

$$
mdc(m, n) = m \text{ se } n = 0
$$

$$
mdc(m, n) = mdc(n, m\%n) \text{ se } n > 0
$$

÷

 $QQ$ 

ヨメ メヨメ

4 0 8